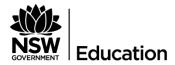

# Quick Reference Guide: OSCR\_01 Project OSCR School Counselling Technology Survey

# Description

The purpose of the Online Student Counselling Technology survey is to understand the personal computing devices that are currently available to and used by, school counselling staff. This will be assessed for compatibility with the new student counselling case management and file management solution that is being sourced by Project OSCR.

## **Prerequisites**

You may find it easier to print a copy of the Technology Survey before you begin and to ask your School ICT Coordinator to be available to help you. Alternatively, call EDConnect on 1300 32 32 32, select option 5 then option 4.

# **Getting Started**

To begin -

- 1) Open the Project OSCR School Counsellor Technology Survey link in the email recently sent to you by your Leader Psychology Practice, Senior Psychologist Education or District Guidance Officer
- 2) Complete the questions in the survey
- 3) Submit.

This document will provide details on the following information:

- 1) How to print the survey
- 2) How to complete the survey
- 3) How to view from a Desktop or Laptop

**Preface**: The survey of Anne Frahm, Leader Psychology Practice (LPP) was used as an example to complete this document. There are tailored versions of the survey available for each LPP's team.

| STEP | INSTRUCTIONS                                                                                                    | SCREENSHOT   CLARIFICATION                                                                                                    |  |  |  |
|------|----------------------------------------------------------------------------------------------------|----------------------------------------------------------------------------------------------------|--|--|--|
| 1    | Project OSCR School<br>Counsellor Technology<br>Survey                                                                                                    | The Online Student Counselling Technology survey is to understand the personal computing devices that are currently available to and used by, school counselling staff.                                                                                                    |  |  |  |
| 1.01 | Log in to the survey website by clicking on the link provided in the email sent to you by your Leader Psychology Practice.  For example, https://www.surveymonkey.com/r/AnneFrahmsTeam                                                                                  | https://www.surveymonkey.com/r/AnneFrahmsTeam                                                                                                    |  |  |  |
| 1.02 | The <b>Getting to know you</b> page will display.                                                                                                    | Project OSCR School Counsellor Technology Survey - Anne Frahm's Team  Getting to know you  The purpose of the survey is to understand the personal computing devices that are currently available and used by school counselling staff. This will be assessed for compatibility with the new student counselling case management and file management solution that is being sourced by Project OSCR. |  |  |  |
| 1.03 | Note: the bottom left-hand side of the screen will provide the option to view this survey in the following formats:  DESKTOP TABLET PHONE  It is recommended that you complete the survey using your Desktop or Laptop computer – they both work using the same option. | Kind regards Anne Frahm Leader Psychology Practice  OK  DESKTOP TABLET PHONE                                                                                                    |  |  |  |

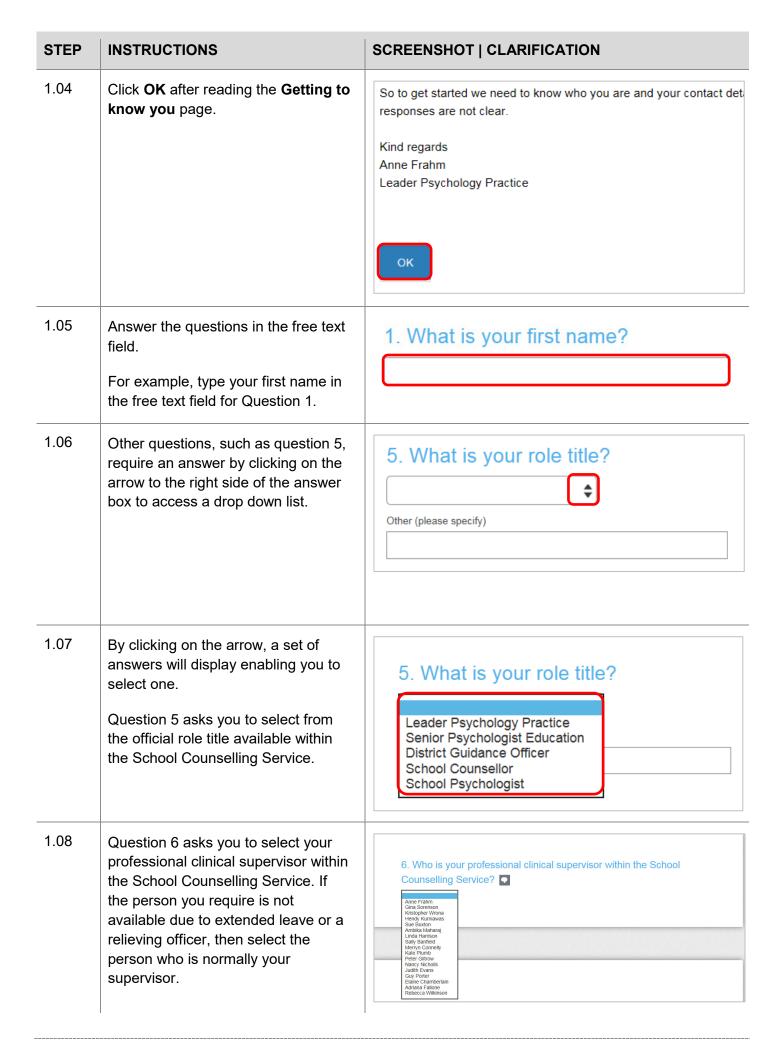

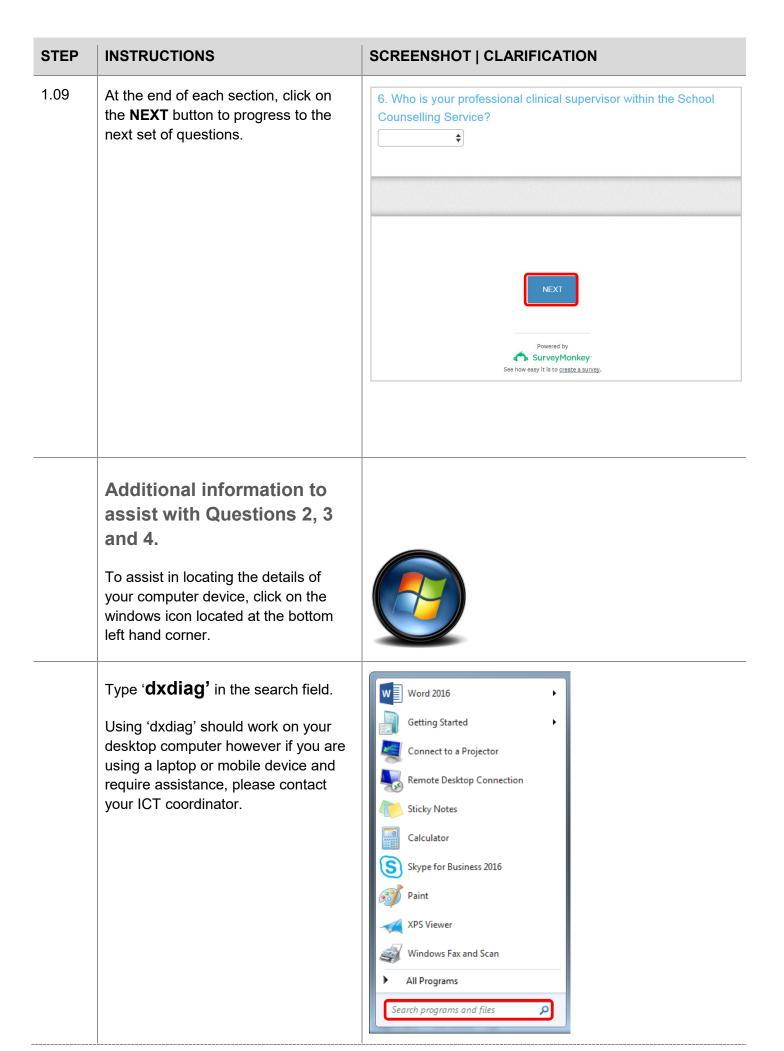

# STEP INSTRUCTIONS Click on the result (dxdiag). Programs (1) dxdiag See more results

dxdiag

The computer details will display. The information required is:

- Computer Name
- System Manufacturer (brand)
- System Model
- Operating System

Regarding the age of the computer, please contact your **School ICT Coordinator**.

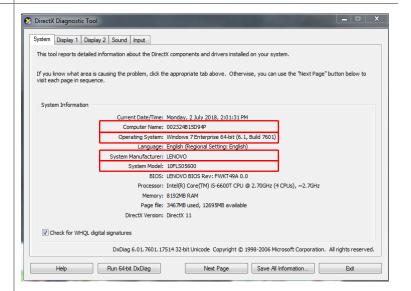

×

Shut down >

| STEP | INSTRUCTIONS                                                                                                    | SCREENSHOT   CLARIFICATION                                                                                                    |  |  |
|------|----------------------------------------------------------------------------------------------------|----------------------------------------------------------------------------------------------------|--|--|
| 2    | Mobile or Tablet Computing                                                                                                    | The Mobile or Tablet Computing section is designed to capture information of the type of mobile or tablet used by the school counselling staff.                                                                                                    |  |  |
| 2.01 | The Mobile or Tablet Computing page will display.  Click OK.  Note: This section asks questions about the Mobile or Tablet Computing devices that have been issued by your base school. These devices include iPads or other tablet style devices | Project OSCR School Counsellor Technology Survey - Anne Frahm's Team  Mobile or Tablet Computing  Tell us about the mobile computing devices (such as Pads or other tablets) that you use at your base school.  If you have touble answering these questions then please contact your School ICT Coordinator or call EDConnect on 1300 32 323 23 select option 5 then option 4. |  |  |
| 3    | Laptop Computing                                                                                                    | The Laptop Computing section is designed to capture information of the Laptop used by the school counselling staff.                                                                                                    |  |  |
| 3.01 | The <b>Laptop Computing</b> page will display. Click <b>OK</b> .  Note: This section asks questions about any laptop devices that have been issued by your base school.                                                                           | Project OSCR School Counsellor Technology Survey - Anne Frahm's Team  Laptop Computing  Tell us about the laptop devices that have been issued by your base school.  If you have trouble answering these questions then please contact your School ICT Coordinator or call EDConnect on 1300 32 32 32, select option 5 then option 4.                                           |  |  |

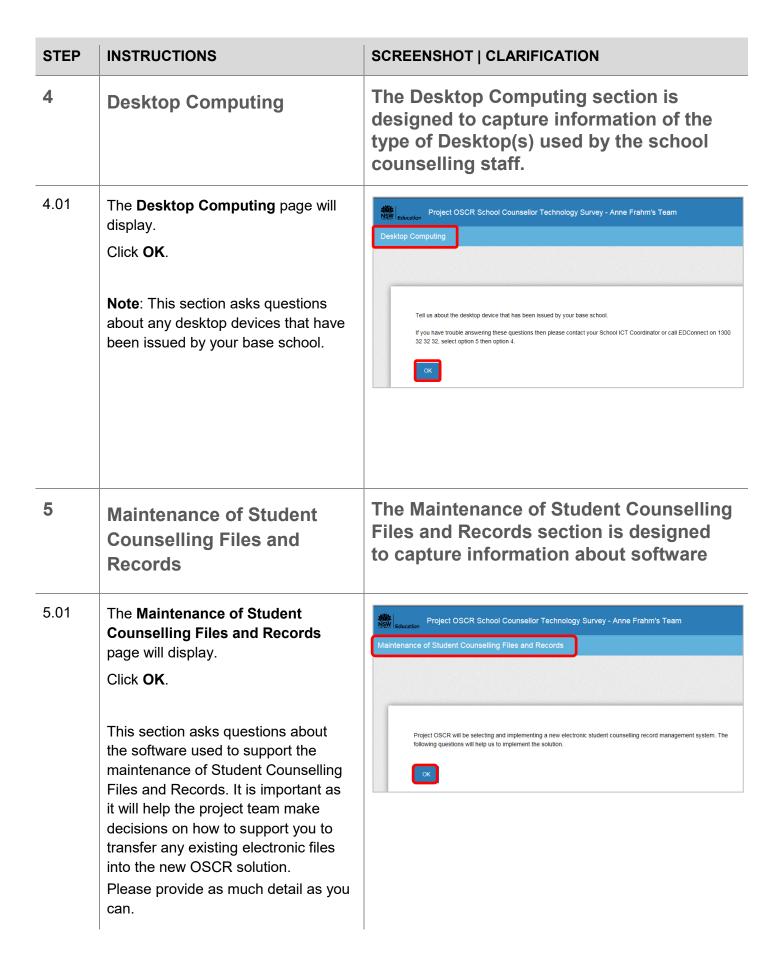

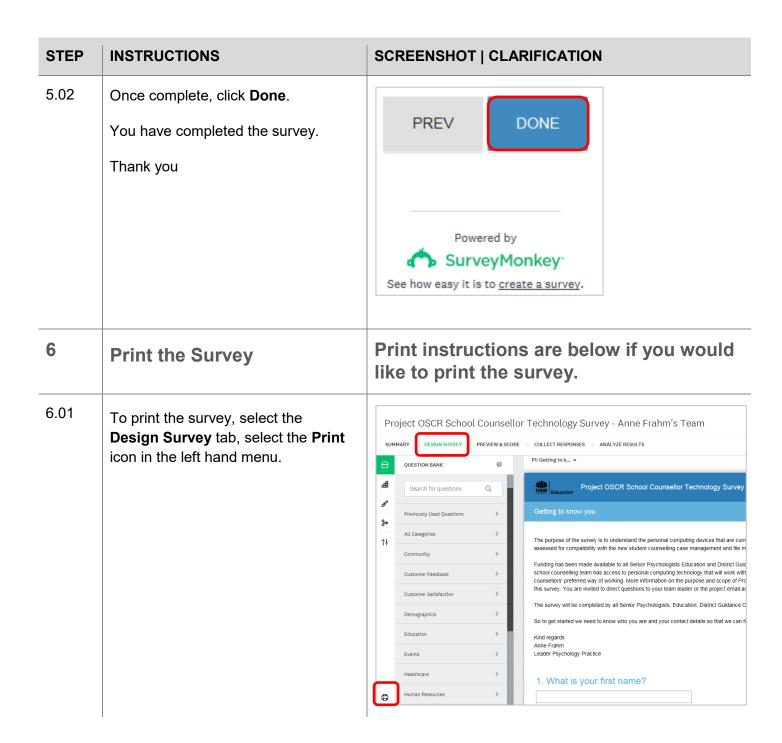

## **STEP INSTRUCTIONS** SCREENSHOT | CLARIFICATION 6.02 To print the survey from the desktop, 🚐 Print hold down the Ctrl button and P General Options button on your keyboard. Select Printer Add Printer Fax Fax The Print option box for your location 🕮 0916-Q1101C2 on 0916dip000sf002.detnsw.win 🛮 🖶 Microsoft XPS Docu will display. Adobe PDF Send To OneNote 1 Select the relevant printer and click Status: Ready Print to file Preferences Print. Level 11 Print Room 1 Location: Find Printer... FX ApeosPort-IV C4470 PCL 6 - 0916-Q1101C2 Comment: Page Range All Number of copies: 1 Selection Current Page √ Collate Pages: Enter either a single page number or a single page range. For example, 5-12 Print Cancel

## **Further information**

Counselling and psychology services intranet site: https://education.nsw.gov.au/student-

wellbeing/counselling-and-psychology-services

Contact Us: https://education.nsw.gov.au/student-wellbeing/counselling-and-psychology-services/contact-

### us-psychology

© NSW Department of Education

| Document History |         |                  |                                            |                                                   |           |  |  |  |
|------------------|---------|------------------|--------------------------------------------|---------------------------------------------------|-----------|--|--|--|
| Reference        | Version | Purpose / Change | Author                                     | Authorised by                                     | Date      |  |  |  |
| OSCR_01          | 1.0     | Initial version  | Psychology<br>and<br>Wellbeing<br>Services | Director,<br>Psychology and<br>Wellbeing Services | July 2018 |  |  |  |